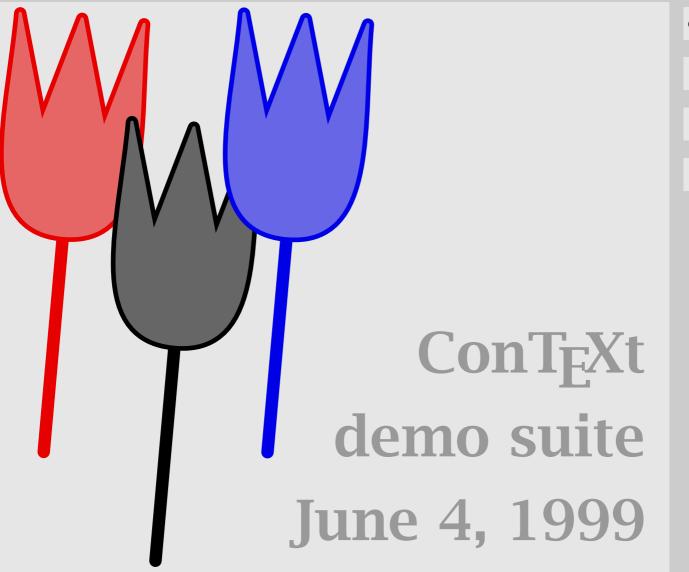

contents

back

#### **Contents**

A simple document

Setting up the page

Using the margin

Adaptive headers and footers

Some bookmarks

Moving blocks around

Identation Yes or No

Tables with colored rows and columns

Tooltips to hyperlinks

Everything can be a graphic

Many pieces of layout

This file

contents

back

## A simple document contents sample \showframe \starttext This is a very simple document typeset using the default layout settings. If you want to see more of the layout, you can say: \starttyping \showframe \stoptyping When setting up a layout \type {\showframe} and \type {\showlayout} can save a lot of trial and error. The default layout is asymmetrical. \stoptext

4

10

11

12

back

#### Setting up the page contents sample \setuppapersize [A5] [A4] \setuplayout [width=middle, height=middle, marking=on, location=middle] \setupnumbering [alternative=doublesided] \setupbodyfont [10pt] \starttext This is an A5 document. The page is mapped onto A4. There are a lot of mapping features present in \ConTeXt. By Setting up the page 002

back

exit

2

3

4 5

6

8

9

10 11

12

13

14

15 setting the \type {location} to \type {center}, we center contents 16 this A5 page on the A4 paper. sample De default layout settings of \ConTeXt\ are meant for quick 17 18 and dirty, single sided, reports. Here we prefer a centered back 19 doublesided layout. We let \ConTeXt\ calculate the width and height. Say \type {\showframe} if you want to check 20 exit 21 this. 22 \page \showframe 23 The default bodyfont size is 12 points, which is rather 24 large for A5 based documents. Don't confuse \type {\setupbodyfont} with \type {\switchtobodyfont}; the first 25 26 sets the main document fonts (sizes) while the latter is 27 meant for local use. Using \type {\setupbodyfont} halfway a 28 document will lead to strange effects when crossing pages, because this command also affects headers and footers. 29 30 \stoptext

#### Using the margin contents sample \setupheads [alternative=inmargin] \setuphead [chapter] [style=\bfb] \setuphead [section] [style=\bfa] \setupitemize [1] [inmargin,packed] \setupnumbering [alternative=doublesided] \starttext Using the margin 003

3

4

6

8

9

10

11

12 13

14

back

| 15                               | \chapter {This or That}                                                                                                    | con | tents |
|----------------------------------|----------------------------------------------------------------------------------------------------|-----|-------|
| 16                               | \section {Such or so}                                                                                                    | sar | nple  |
| 17<br>18                         | One of the oldest commands concerns typesetting itemized lists. Although in principle all settings can take place at                                                                                                    | ba  | ack   |
| 19<br>20                         | the location of an itemization, it sometimes makes sense to to this at the document level.                                                                                                    | e   | xit   |
| 22<br>23<br>24                   | <pre>\startitemize \item one \item two \item three \stopitemize</pre>                                                                                                    |     |       |
| 26<br>27<br>28<br>29<br>30<br>31 | Here we put the first level it item marks in the margin. To save space we also pack them. Whenever you find yourself in a situation of setting things up, you should ask yourself if it would make sense to do it at the document level. A clean document source in general leads to a more consistently typeset result. |     |       |
|                                  | Using the margin 0                                                                                                    | 03  |       |

| 32 | \stoptext        |     | contents |
|----|------------------|-----|----------|
|    |                  |     | sample   |
|    |                  |     | back     |
|    |                  |     | exit     |
|    |                  |     |          |
|    |                  |     |          |
|    |                  |     |          |
|    |                  |     |          |
|    |                  |     |          |
|    |                  |     |          |
|    |                  |     |          |
|    | Using the margin | 003 |          |

### Adaptive headers and footers contents \setupheadertexts [pagenumber] \setupfootertexts [chapter] \definetext [start of chapter] [footer] [pagenumber] \setuphead [chapter] [footer=start of chapter, header=empty] \starttext \chapter {This or That} Adaptive headers and footers 004

2

3

4

5

6

8

9 10

11 12

13

14

sample

back

| 15       | \section {Such or so}                                                                                                    | C   | contents |
|----------|----------------------------------------------------------------------------------------------------|-----|----------|
| 16<br>17 | Imagine that we want to show the title of the chapter in the footer and the pageumber in the header. At the first page of |     | sample   |
| 18<br>19 | a chapter, this would mean that the title is shown twice, which does not look that good. When we also want the            |     | back     |
| 20       | pagenumber not to show up on top of every page we have to                                                                 |     |          |
| 21       | set up the header and footer in such a way that the first                                                                 |     | exit     |
| 22       | page of a chapter is treated differently.                                                                                 |     |          |
| 23       | \page                                                                                                    |     |          |
| 24       | This sample shows an application of logical running heads. We                                                             | 2   |          |
| 25       | set up the header and footer texts to show the pagenumber and                                                             |     |          |
| 26       | chapter title. One can use the name of a sectioning command                                                               |     |          |
| 27       | as keyword.                                                                                                    |     |          |
|          |                                                                                                    |     |          |
| 28       | \chapter {Here or there}                                                                                                  |     |          |
|          |                                                                                                    |     |          |
| 29       | \section {Yes or no}                                                                                                    |     |          |
|          |                                                                                                    |     |          |
| 30       | We can temporary change the status of the header and footer                                                               |     |          |
|          | Adaptive headers and footers                                                                                              | 004 |          |

| 31<br>32 | of a page where a sectioning command occurs. Here we only need to set the chapter related values.                      |     | contents |
|----------|----------------------------------------------------------------------------------------------------|-----|----------|
| 33       | \page                                                                                                    |     | sample   |
| 34       | We simply switch of the header. When we had said \type                                                                 |     | back     |
| 35<br>36 | {high}, the title would have been moved up. The footer is assigned a logical name of the alternative footer text. This |     | exit     |
| 37<br>38 | alternative is defined by \type {\definetext}, where the second argument specifies the location.                       |     |          |
| 39       | This is typically a feature that can go unnoticed for a long                                                           |     |          |
| 40       | time, unless desperately needed.                                                                                       |     |          |
| 41       | \stoptext                                                                                                    |     |          |
|          |                                                                                                    |     |          |
|          |                                                                                                    |     |          |
|          |                                                                                                    |     |          |
|          |                                                                                                    |     |          |
|          | Adaptive headers and footers                                                                                           | 004 |          |

# Some bookmarks contents sample \setupbodyfont[pos] \setupinteraction [state=start] \placebookmarks [chapter, section] [chapter] \starttext \chapter {First One} \section {Alpha} \section {Beta} \bookmark {indeed a beta} \typefile {d-en-005.tex} \chapter {Second One} Some bookmarks 005

10

back

| 11             | \section {Gamma}                                                                                             |     | contents |
|----------------|----------------------------------------------------------------------------------------------------|-----|----------|
| 12             | \section {Delta}                                                                                             |     | sample   |
| 13<br>14       | Suggestion: when you use \type {texexec}, you got as many runs as needed. This file was processed by saying: |     | back     |
| 15<br>16<br>17 | \starttyping texexecpdf d-en-005 \stoptyping                                                                 |     | exit     |
| 18<br>19       | This script runs \type {texutil} and \TeX\ as many times as needed to get all cross references right.        |     |          |
| 20             | \stoptext                                                                                                    |     |          |
|                |                                                                                                    |     |          |
|                |                                                                                                    |     |          |
|                |                                                                                                    |     |          |
|                | Some bookmarks                                                                                               | 005 |          |

# Moving blocks around contents \setupindenting[medium] \starttext \subject{Indentation} I wonder if indentation is related to dents. Certainly, a text with many small lines, rotated 90 degrees, will look like something dented. \startitemize[packed,three] \item in \item dent \item indent \stopitemize After such an itemization, indentation is suppressed. This is common practice and therefore default behavior of \ConTeXt, if you like it or not. This behavior, of course,

4

8

10

11

12

13

14

sample

back

|   | can be turned off.                                                                                                    |     | contents |
|---|----------------------------------------------------------------------------------------------------|-----|----------|
| , | So, until now we still didn't see any indentation, first because after sectioning commands, indentation is                                                                                        |     | sample   |
|   | suppressed, and second, because after the white space following the itemization, it is surpressed too. But not in                                                                                 |     | back     |
| ) | this paragraph!                                                                                                    |     | exit     |
|   | Don't confuse \type {\setupindenting} and \type {\identing}. The first one sets the amount, and the second the state. When the amount is changed, by default indentation is also becomes enables. |     |          |
|   | \startbuffer                                                                                                    |     |          |
| j | \indenting[never]                                                                                                    |     |          |
| • | \stopbuffer                                                                                                    |     |          |
|   | \getbuffer                                                                                                    |     |          |
| ) | Just before we entered this paragraph, I added the next command, which suppresses indentation from now on.                                                                                        |     |          |
|   | Moving blocks around                                                                                                    | 006 |          |

| 31       | \typebuffer                                                                                                    | contents |
|----------|----------------------------------------------------------------------------------------------------|----------|
| 32<br>33 | Of course, this paragraps is not indented anyway, because it follows white space. But you already knew that. A simple | sample   |
| 34<br>35 | way to force an indentation is putting \type {\indentation} in front of the paragraph.                                | back     |
| 36       | \stoptext                                                                                                    | exit     |
|          |                                                                                                    |          |
|          | Maying blocks around                                                                                                  | 006      |
|          | Moving blocks around                                                                                                  | 006      |

### Identation Yes or No. contents sample \defineblock[Question] \defineblock[Answer] back \hideblocks[Answer] exit \defineenumeration[Question] \defineenumeration[Answer] \starttext \title{Questions} \beginQuestion \Question The first question. \endQuestion \beginAnswer \Answer The first answer. \endAnswer

3

4

9

10

11

12

13

| 14<br>15 | \beginQuestion \Question The second question. |     | contents |
|----------|-----------------------------------------------|-----|----------|
| 16       | \endQuestion                                  |     | sample   |
| 17<br>18 | \beginAnswer \Answer The second answer.       |     | back     |
| 19       | \endAnswer                                    |     | exit     |
| 20       | \title{Answers}                               |     |          |
| 21       | \useblocks[Answer]                            |     |          |
| 22       | \stoptext                                     |     |          |
|          |                                               |     |          |
|          |                                               |     |          |
|          |                                               |     |          |
|          |                                               |     |          |
|          | Identation Yes or No                          | 007 |          |

#### Tables with colored rows and columns contents sample \setupcolors[state=start] \starttext \starttable[|c|c|c|] \HL \VL A \VL B \VC[red] C \VL\SR \HL 7 \VL A1 \VL B1 \VC B1 \VL\FR VL A3 \VL B3 \VC B3 \VL\LR \HL \stoptable 11 \starttable[|c|c|c|] \HL \BL[c,red] \BC \SR $14 \ VL A \ VL B \ VL C \ VL\SR$ \HL \BR\FR

4

6

9

10

12

13

15

16

back

```
\BR\MR
       \VL B1
  \VL A1
                \VL B1
                           \VL\MR
                           \BR\LR
       \VL B3 \VL B3
  \VL A3
                           \VL\LR
  \HL
  \stoptable
24 \starttable[|c|c|c|]
  \HL
  \BL[c,red]
                \BC \SR
  \VL A \VL B \VL C
                           \VL\SR
  \HL
29 \BL[c,red]
                \BC \FR
  VL A1 VL B1 VL B1 VL\FR
  \VL A1 \VL B1
                \VL B1 \VL\MR
          \BL[c,green] \MR
  \BL[c,red]
  \VL A1 \VL B1 \VL B1 \VL\MR
  \BL[c,red]
          \BL[c,green] \MR
  \VL A1 \VL B1
               \VL B1 \VL\MR
           \BL[c,green] \LR
  \BL[c,red]
  \VL A3 \VL B3
                  \VL B3 \VL\LR
  Tables with colored rows and columns
                                              008
```

\VL\FR

contents

sample

back

exit

\VL A1 \VL B1 \VL B1

17

18

19

20

21

22

23

25

26

27

28

30 31

32

33

34

35

36

37

38 \HL contents 39 \stoptable sample \stoptext 40 back exit Tables with colored rows and columns 008

# Tooltips to hyperlinks contents sample % interface=en output=pdf \starttext \startbuffer[setup] \setuppapersize[S6][S6] \setupbodyfont[pos,14.4pt] \setupcolors[state=start] \setupinteraction[state=start] \stopbuffer \startbuffer [rest] There is a \gotobox {\tooltip {last page} Tooltips to hyperlinks 009

10

back

| 11<br>12             | <pre>{indeed, klicking here will bring you to the last page}} [lastpage] too in this</pre>                                          | contents |
|----------------------|----------------------------------------------------------------------------------------------------|----------|
| 13                   | document.                                                                                                    | sample   |
| 14                   | \typebuffer[setup] \page                                                                                                    | back     |
| 15<br>16<br>17<br>18 | From this it follows that there is also a \gotobox {\tooltip {first page} {this button lets you go to the first page}} [firstpage]. | exit     |
| 19                   | \typebuffer[rest] \page                                                                                                    |          |
| 20                   | \stopbuffer                                                                                                    |          |
| 21                   | \getbuffer[setup]                                                                                                    |          |
| 22                   | \getbuffer[rest]                                                                                                    |          |
| 23                   | \stoptext                                                                                                    |          |
|                      |                                                                                                    |          |
|                      | Tooltips to hyperlinks 009                                                                                                    |          |

# Everything can be a graphic

contents

sample

back

exit

```
1 \startbuffer[hans]
2 \startuseMPgraphic{dummy}
3 fill unitsquare scaled 100 withcolor red;
4 \stopuseMPgraphic
```

5 \useMPgraphic{dummy}

\useMPgraphic{dummy

\stopbuffer

7 \starttext

6

11

13

8 Nearly everything can be a scalable figure: just put the

content in a buffer, and load this buffer as graphic.

10 \externalfigure[hans.tmp][width=3cm]

\externalfigure[hans.tmp][width=2cm]

12 \externalfigure[hans.tmp][width=1cm]

When generating \kap{pdf} output, these graphics are included

| 14                         | once and reused when needed.                                                                                                    | contents |
|----------------------------|----------------------------------------------------------------------------------------------------|----------|
| 15<br>16                   | <pre>\useexternalfigure[bighans][hans.tmp][width=3cm] \useexternalfigure[medhans][hans.tmp][width=4cm]</pre>                                                                                                    | sample   |
| 17                         | \placefigure{One}{\externalfigure[bighans]}                                                                                                    | back     |
| 18                         | \placefigure{Two}{\externalfigure[medhans]}                                                                                                    | exit     |
| 19<br>20<br>21<br>22<br>23 | They just behave like any other, external graphic. Here we showed some trivial \METAPOST\ drawing, but tables do well too. But beware: annotations (hyperlinks and so on) fail, due to limitations in the \kap{pdf} format.  \stoptext |          |
|                            | Everything can be a graphic 010                                                                                                    |          |

# Many pieces of layout

contents

sample

back

```
\setuplayout
 1
      [top=1cm,
 3
       bottom=1cm,
       width=middle,
 4
       height=middle]
 6
    \setupbackgrounds
      [top, header, text, footer, bottom]
 8
      [text,leftmargin,rightmargin,leftedge,rightedge]
 9
      [frame=on]
10
    \setupbackgrounds
11
      [header]
12
      [leftmargin]
      [background=screen]
13
14
    \setupfootertexts
15
      [date]
```

| 16 | \setupcolors            | contents |
|----|-------------------------|----------|
| 17 | [state=start]           |          |
| 18 | \setupbottomtexts       | sample   |
| 19 | [left][right]           | haalz    |
|    |                         | back     |
| 20 | \starttext              | exit     |
| 21 | some text               |          |
|    |                         |          |
| 22 | \stoptext               |          |
|    |                         |          |
|    |                         |          |
|    |                         |          |
|    |                         |          |
|    |                         |          |
|    |                         |          |
|    |                         |          |
|    |                         |          |
|    | Many pieces of layout 0 | 11       |
|    | vially pieces of layout | 11       |

### This file \setuppapersize [S6] [S6] \setuplayout [header=0cm, topspace=.5cm, backspace=2cm, margindistance=.5cm, margin=1cm, rightmargin=0cm, rightedge=2cm,

edgedistance=.5cm,

width=fit,

\setupbodyfont

[lbr]

footer=1cm,

height=middle]

2

3

4

5

6

8

9 10

11

12

13

14

15

16

contents

sample

back

exit

This file

all

```
\setuphead
17
                                                                            contents
18
      [chapter]
      [alternative=inmargin,
19
                                                                            sample
20
       number=no,
       ownnumber=yes,
21
                                                                             back
22
       after={\blank[3*medium]}]
23
    \setupfootertexts
24
      [text]
      [chapter] [chapternumber]
25
26
    \setupcolors
27
      [state=start]
    \setuptyping
28
29
      [option=tex]
30
    \setupinteraction
31
      [state=start,
32
       style=,
33
       color=,
34
       contrastcolor=,
    This file
                                                                       all
```

```
35
       menu=on,
                                                                      contents
36
       title=ConTeXt Demo Suite.
37
       author=Hans Hagen]
   \definecolor [DarkGray] [s=.6]
38
39
   \definecolor [MediumGray] [s=.8]
   \definecolor [LightGray] [s=.9]
40
   \setupinteractionmenu
41
42
      [right]
      [background=color,
43
44
       backgroundcolor=LightGray,
      frame=off,
45
46
       state=start]
   \startinteractionmenu[right]
47
48
     \but [content] contents \\
49
    \but [sample] sample
                                   - | |
50
   \but [PreviousJump] back
                                   11
    \but [CloseDocument] exit
                                    11
51
     \vfill
52
53
   \stopinteractionmenu
   This file
                                                                 all
```

sample

back

```
54
    \setupbackgrounds
                                                                           contents
55
      [page]
      [background=color,
56
                                                                            sample
57
       backgroundcolor=MediumGray]
                                                                             back
58
    \setupbackgrounds
      [text][text]
59
                                                                             exit
60
      [background=color,
       backgroundcolor=LightGray,
61
       backgroundoffset=1.25mm]
62
63
    \setuplist
      [chapter]
64
65
      [alternative=f,
66
       after=.
67
       before=1
68
    \setuptyping
69
      [before=,
       after=]
70
    \definefont [RatherLarge] [RegularBold at 42pt]
71
    This file
                                                                       all
```

```
\def\ShowSample#1#2%
72
                                                                          contents
73
      {\chapter{#1}{#2}
       \definereference[sample][d-en-#1::]
74
75
       \startlinenumbering
76
       \typefile {d-en-#1.tex}
77
       \stoplinenumbering
78
       \page
79
       \definereference[sample][]}
80
    \starttext
81
      \setuplayout
82
        [leftmargin=0cm,backspace=.5cm,footer=0cm]
83
      \setuptexttexts
84
        [{\externalfigure[mp-cont.502][height=\textheight]\hfill}]
85
      \startstandardmakeup
86
        \vskip.5cm
87
        \vfill
88
        \startcolor[DarkGray]
89
          \raggedleft
    This file
                                                                     all
```

sample

back

| 90  | \RatherLarge\setupinterlinespace                 | contents |
|-----|--------------------------------------------------|----------|
| 91  | \ConTeXt\kern.5cm\par                            |          |
| 92  | demo suite\kern.5cm\par                          | sample   |
| 93  | \currentdate\kern.5cm\par                        | Sumpre   |
| 94  | \stopcolor                                       | back     |
| 95  | \vskip.5cm                                       | Dack     |
| 96  | \stopstandardmakeup                              | exit     |
| 97  | \setuptexttexts                                  |          |
| 98  |                                                  |          |
| 99  | \setuplayout                                     |          |
| 100 | [leftmargin=1cm,backspace=2cm,footer=1cm]        |          |
| 101 | \completecontent                                 |          |
| 102 | \ShowSample {001} {A simple document}            |          |
| 103 | \ShowSample {002} {Setting up the page}          |          |
| 104 | \ShowSample {003} {Using the margin}             |          |
| 105 | \ShowSample {004} {Adaptive headers and footers} |          |
| 106 | \ShowSample {005} {Some bookmarks}               |          |
| 107 | \ShowSample {006} {Moving blocks around}         |          |
|     | This file all                                    |          |

| 108<br>109 | \ShowSample {007} {Identation Yes or No} \ShowSample {008} {Tables with colored rows and columns}                                                   | contents |
|------------|----------------------------------------------------------------------------------------------------|----------|
| 110<br>111 | \ShowSample {000} {Tables with colored rows and columns} \ShowSample {000} {Tooltips to hyperlinks} \ShowSample {010} {Everything can be a graphic} | sample   |
| 112        | \ShowSample {011} {Many pieces of layout}                                                                                                    | back     |
| 113        | \writebetweenlist[chapter]{\blank}                                                                                                    | exit     |
| 114        | \ShowSample {all} {This file}                                                                                                    |          |
| 115        | \stoptext                                                                                                    |          |
|            | This file all                                                                                                    |          |